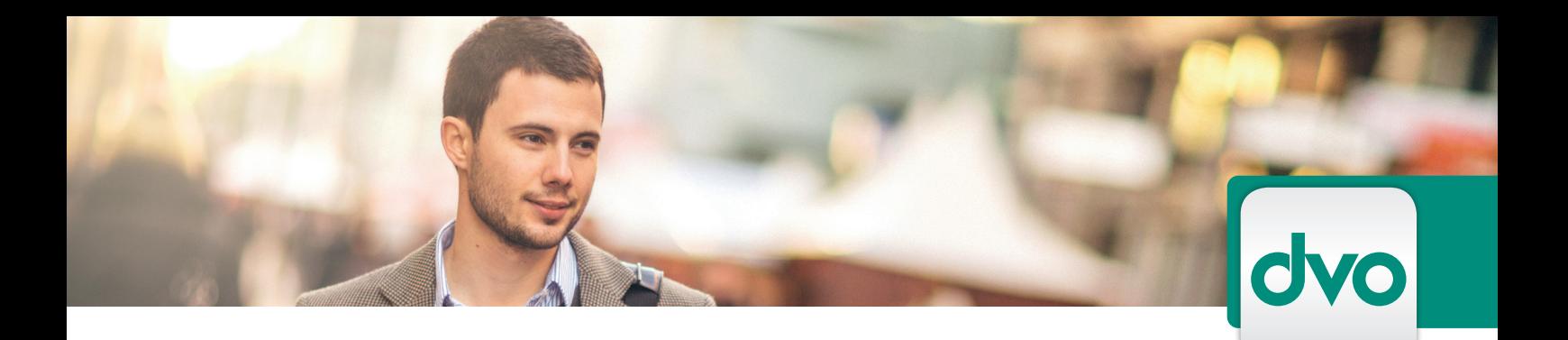

## KOSTENSTELLEN

*Sie können die Programme dvo Bilanzierung und Anlagenbuchhaltung um das Modul "Kostenstellen" erweitern. Hier finden Sie einen kurzen Überblick über die Funktionen dieses Programms:*

## Bilanzierung

Beschriften Sie einzelne Kostenstellen oder Kostenstellengruppen, bzw. führen Sie eine %-mäßige Aufteilung von Konten zu einer Kostenstelle durch. Selbstverständlich können Sie auch Buchungen durchführen, welche nur die Kostenstellen betreffen.

Als Auswertungen stehen Ihnen Kontoblätter, Saldenliste und Zwischenbilanz, sowie Betriebswirtschaftliche Auswertungen zur Verfügung.

## Anlagenbuchhaltung

Beschriften Sie die einzelnen Kostenstellen, Anlagegüter können Sie auf eine bzw. auf mehrer Kostenstellen %-mäßig zuordnen.

Alle verfügbaren Auswertungen können Sie nach Kostenstellen ausdrucken.

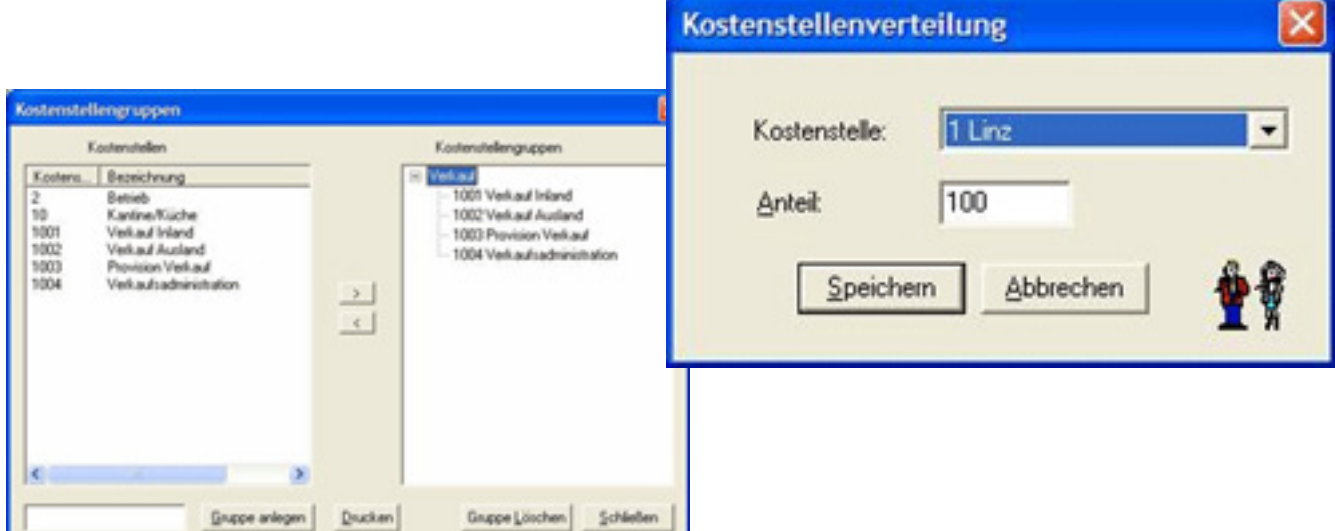